### **Researching Consumer Interests**

#### Method 1:

1. You can pay directly from the renewal reminder email that was sent. At the bottom, click the 'Click here to view this invoice' link:

### Subject: Membership Renewal Notice

Dear ( )

We are so pleased you are an ACCI Member! We would like to take the opportunity to thank you for your engagement over the past twelve months. We hope that you have taken part in some of the work of the association and invite you to participate fully in awards, the Journal, nominations/elections, submission of calls-for, and the conference, among other things. Your involvement is important and very much appreciated.

We know people have busy lives, so we wanted to take this opportunity to remind you that your membership with ACCI will expire on \$4.000 people have \$4.000 people have \$4.000 people ha

If you are still deciding whether to renew, or just haven't gotten around to it yet, please let us remind you of what you will be missing if you do not renew:

Only Members can see other Members and are listed in the Member list

Only Members can list on the Where Can I Study? Page

Only Members can post upcoming events and calls-for on website

Only Members receive the Newsletter

Only Members receive discount to annual conference

Only members have access to all the back and current issues of the Journal of Consumer Affairs, or can elect to receive the new issue in the mail

We hope that you will take the time to renew your membership. Your financial contributions truly are vital to our existence, but so is your membership - just knowing that you support what we are doing keeps us going. It couldn't be easier - just click the link below to pay the attached invoice.

If you have any questions, please contact the ACCI office, Monday through Friday from 9am – 6pm, Eastern time at (727) 940-2658 x 2002. We will be glad to assist you. Alternately, you may email admin@ConsumerInterests.org. We look forward to hearing from you.

Click here to view this invoice

**Attachments** 

invoice.pdf

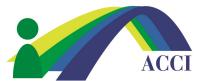

#### **Researching Consumer Interests**

2. It will pull up the invoice in your browser. At the bottom of the invoice is a 'Pay Invoice' or 'Download Invoice' button. Click the 'Pay Invoice' button:

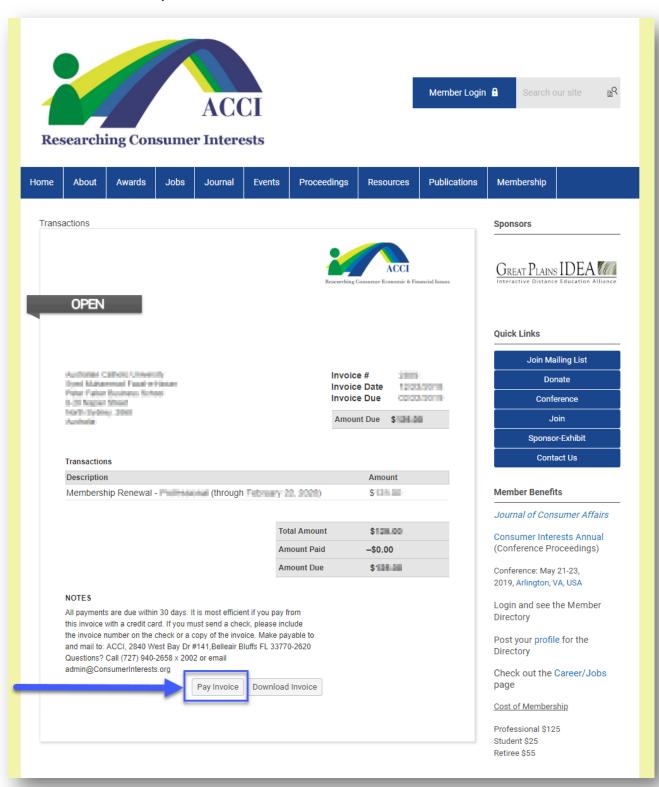

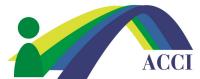

#### **Researching Consumer Interests**

3. This will take you to a secure page where you will enter your credit card information, then click the 'Submit Credit Card Payment of \$X.00' button at the bottom:

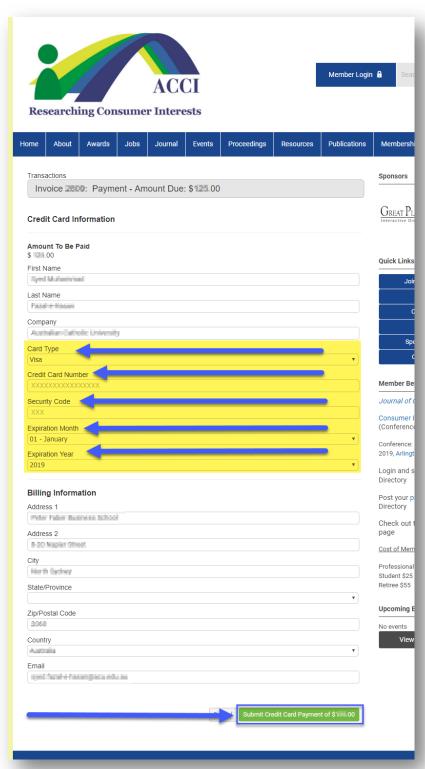

#### Method 2:

1. Alternately, you can go to the ACCI website, <u>www.consumerinterests.org</u> and login to your profile by clicking the 'Member Login' button in the upper right-hand corner of the page:

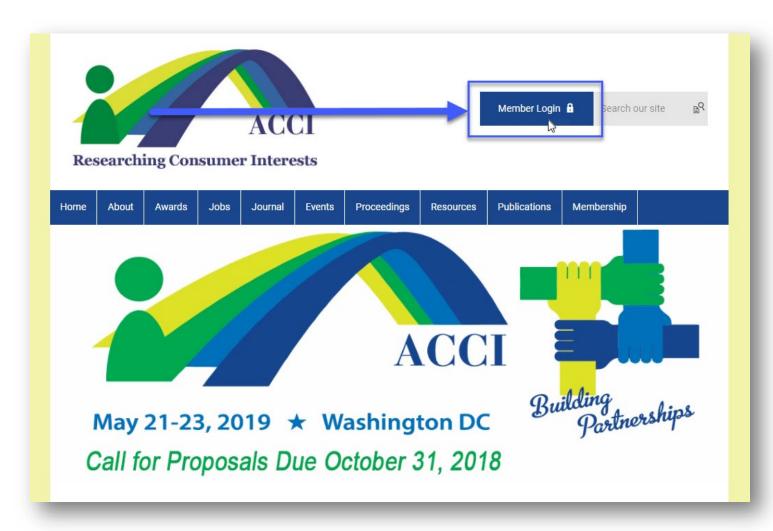

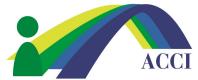

#### **Researching Consumer Interests**

2. Once you have successfully logged in, either click on the 'Member Center' menu item and select 'My Profile' in the dropdown submenu, or click the 'My Profile' link under the nametag graphic:

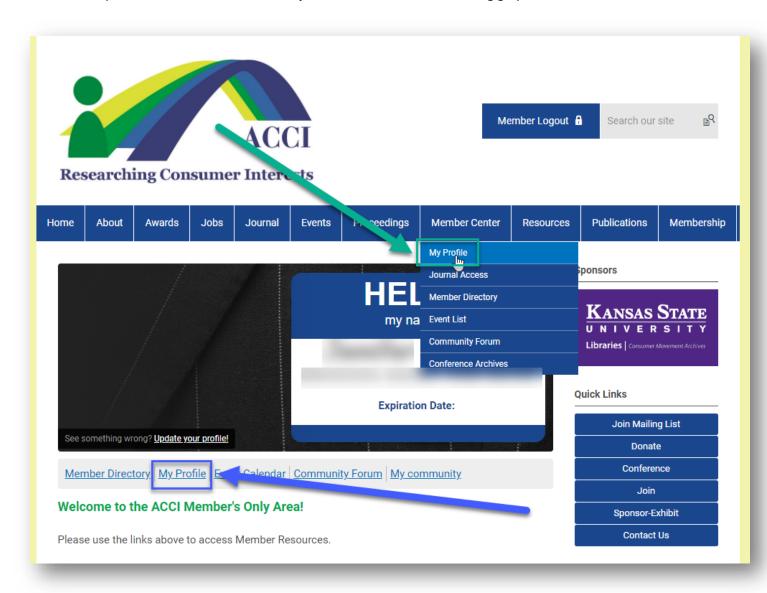

**Researching Consumer Interests** 

3. Once in your profile, click on the 'Renew' button at the top of your information:

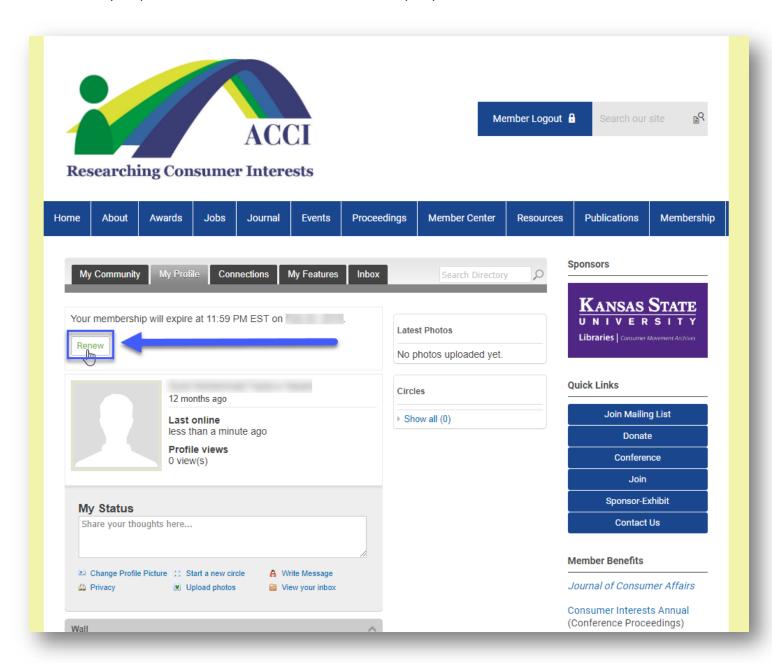

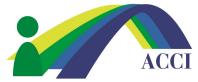

#### **Researching Consumer Interests**

4. This will take you through renewing your membership. If you are renewing without changing your membership type, just click the '**Submit**' button at the bottom:

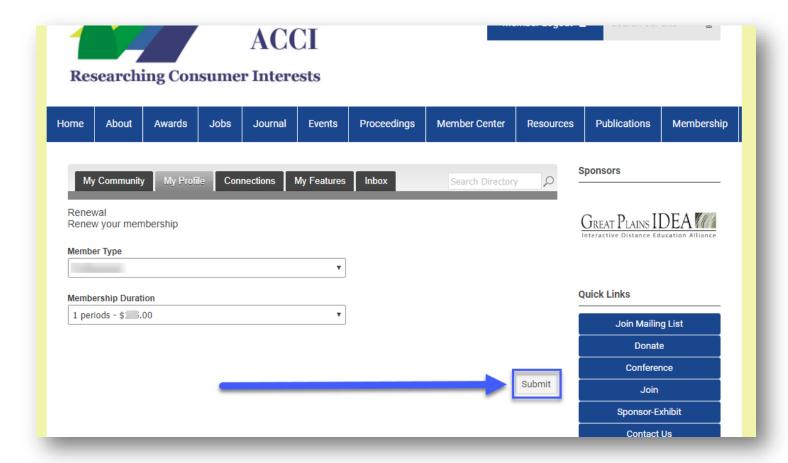

5. From there you will click the 'Pay Invoice' button as explained in step 2 of Method 1 and continue as in Method 1 from there.

If you still have any issues renewing, please email admin@consumerinterests.org or call (727) 940-2658 ext. 2002.